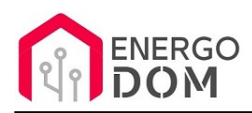

Link do produktu:<https://energodom.pl/sonoff-sv-5-24v-12v-przekaznik-przelacznik-wifi-no-p-310.html>

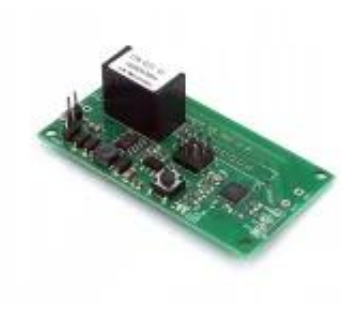

## Sonoff SV 5-24V 12V przekaźnik przełącznik WiFi NO

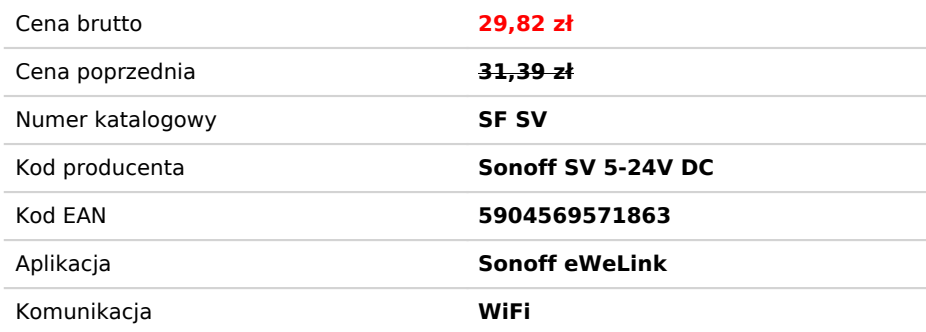

## Opis produktu

# Sterownik Wifi Sonoff SV

Uniwersalny moduł pozwalający wpiąć w system automatyki domu wiele urządzeń zasilanych niskim napięciem DC **od 5 do 24V.** Idealny do uruchamiania urządzeń zasilanych stałym prądem do 24V (**na wyjściu jest takie samo napięcie jakim jest zasilany moduł**) np:

- taśmy i żarówki LED,
- sterowanie elektrozaczepem 12 -24V
- male przetwornice
- siłowniki i elektrozawory do 24V DC
- i inne

**TYLKO ZASILANIE DC !!!** Jeśli planujesz wykorzystać urządzenie do np. bramy **sprawdź** czy nie ma tam zasilania AC

**Oferujemy też** na osobnej aukcji Sonof SV w wersji **beznapięciowej** (nr aukcji 8640462874)

**Potrzebujesz zasilanie AC/DC ? -** Jeśli szukasz urządzenia bezpotencjałowego (np do bramy, pieca) z CE oraz zasilaniem 5-32V AC / DC- sprawdź na naszych aukcjach: **Sonoff DC** nr. 8750287905

Urządzenie można sparować i współpracuje z aplikacją eWeLink, lub na życzenie kupującego możemy wgrać inny soft jak Supla, Tasmota, ESPeasy i inne - darmowe.

Aplikacja eWeLink pozwala na łatwą i szybką integrację z **Google Home, Amazon Alexa, IFTTT**

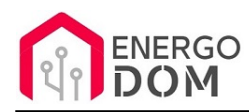

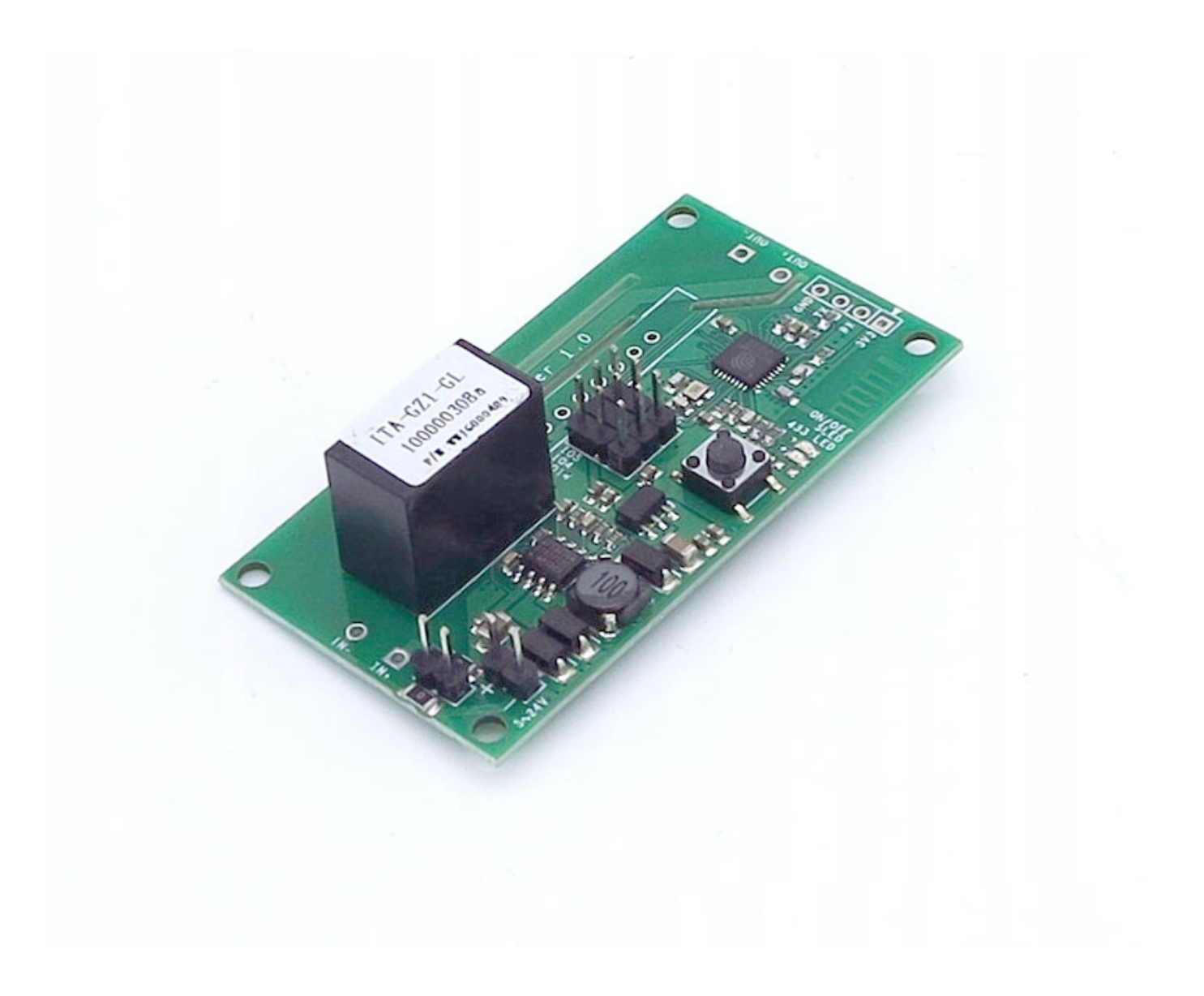

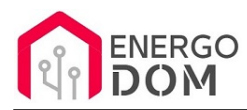

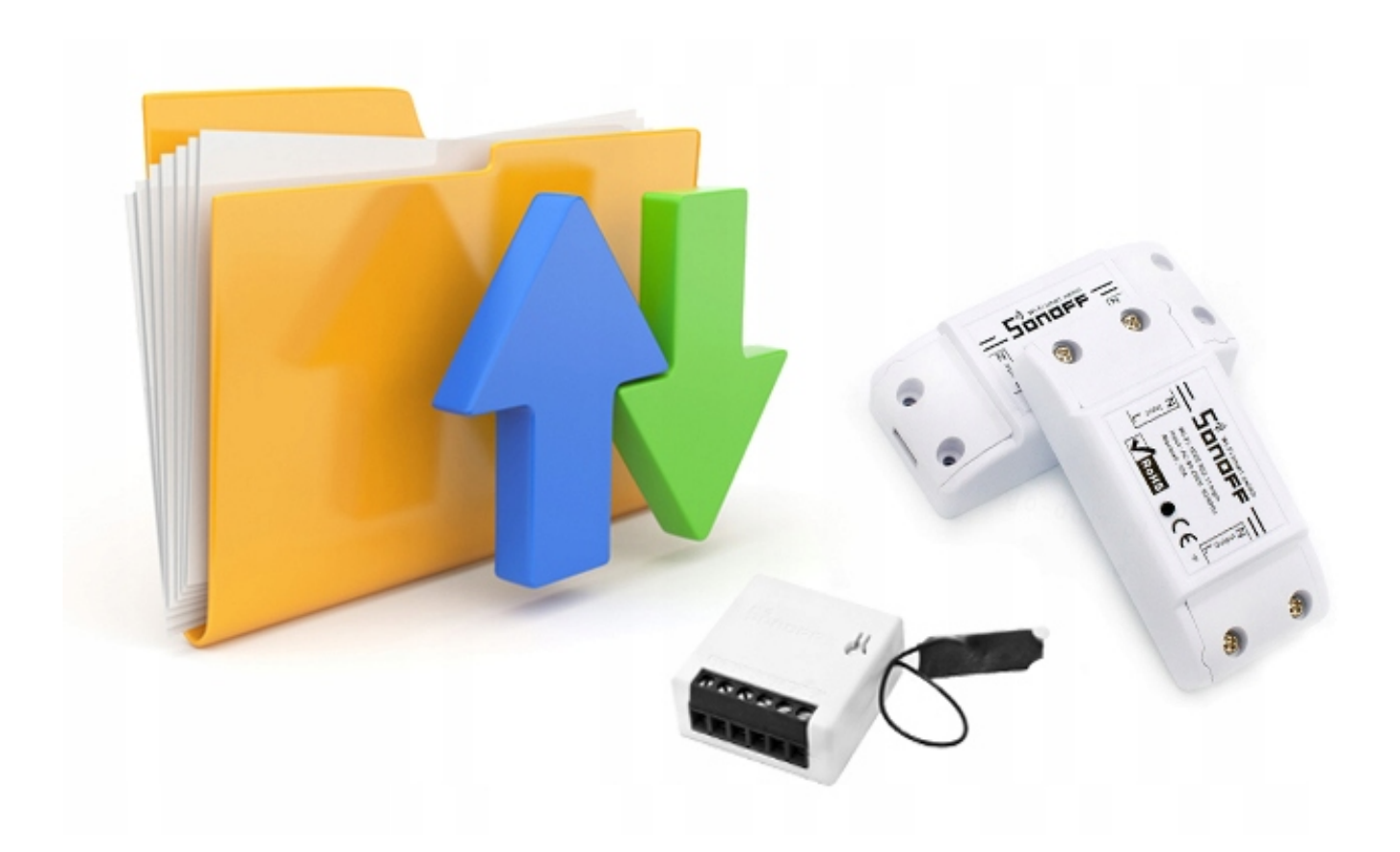

## Możliwość zmiany firmware !!!

- Usługa zmiany firmware **dostępna na osobnej aukcji** (**Supla, Tasmota, ESPeasy, HomeKit** ...)
- Przy zmianie firmware otwiera się możliwość wielu modyfikacji dostępnych jako gotowe zestawy na naszych aukcjach np. Sonoff basic + czujnik temperatury, kontaktrony, brama i inne..

Zmiana firmware daje nam również możliwość łączenia w jednym systemie np. w **Supla** urządzeń różnych producentów.

Np. **Tasmota**, **ESPeasy** pozwala utworzyć z urządzenia Serwer HTTP/API/MQQT co otwiera drogę do integracji z wieloma systemami jak openHab, Domoticz, i inne pozwalajace na komunikację np HTTP.

## Zastosowanie

Oferowany model ze stajni Sonoff to znakomita opcja do tworzenia własnych komponentów IoT i sterowania np.

- oświetleniem
- sterowania przekaźnikami, siłownikami
- sterowanie drzwiami, furtką
- wszędzie tam gdzie wymagany jest przekaźnik NO/NC
- sterowanie innymi urządzeniami DC/AC **do 3A**
- **Wszędzie tam gdzie wymagane** jest zastosowanie bezpiecznego napięcia do 24V DC (np. poza budynkiem w

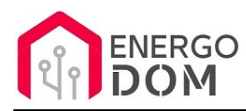

ogrodzie)

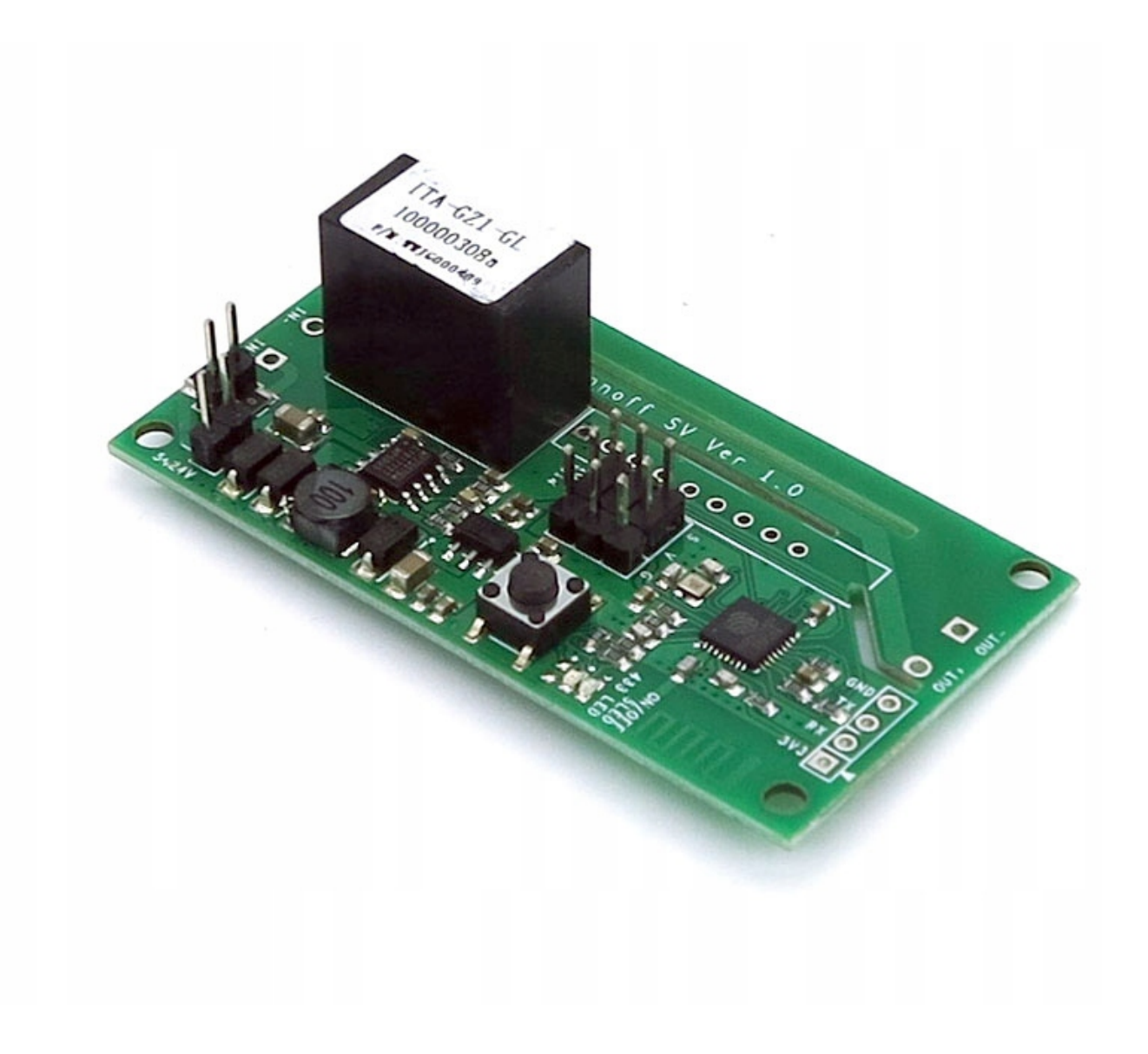

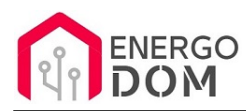

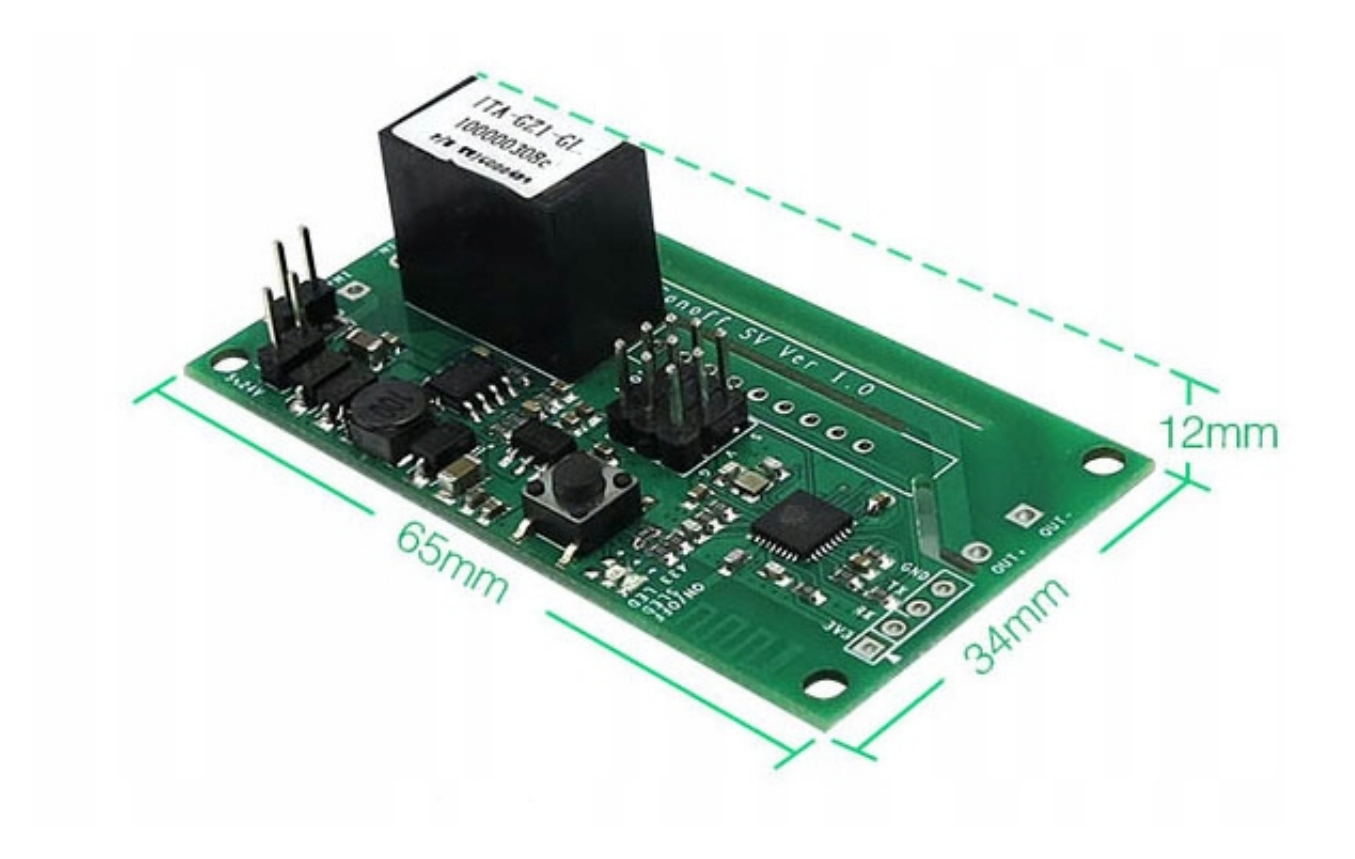

## Parametry urządzenia

- Zużycie prądu
- Napięcie wejściowe od 5V DC **do 24V DC**
- Wyjście **prąd zasilania od 5 do 24V**
- **Przekaźnik obciążenie do 3A**
- Wymiary urządzenia : 65mm \* 34mm \* 12mm
- Warunki pracy -30°C do 75°C
- wilgotność mniejsza niż 95%
- CE brak (jest to moduł bez obudowy do własnych zastosowań/projektów a nie produkt końcowy)

**Oferujemy też** na osobnej aukcji Sonof SV w wersji **beznapięciowej** (nr aukcji 8640462874)

**UWAGA - Jeśli szukasz** urządzenia **bezpotencjałowego** (np do bramy, pieca) z **CE oraz zasilaniem 5-32V AC** - sprawdź na naszych aukcjach: **Sonoff DC** nr. 8750287905

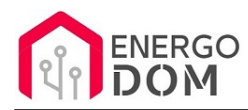

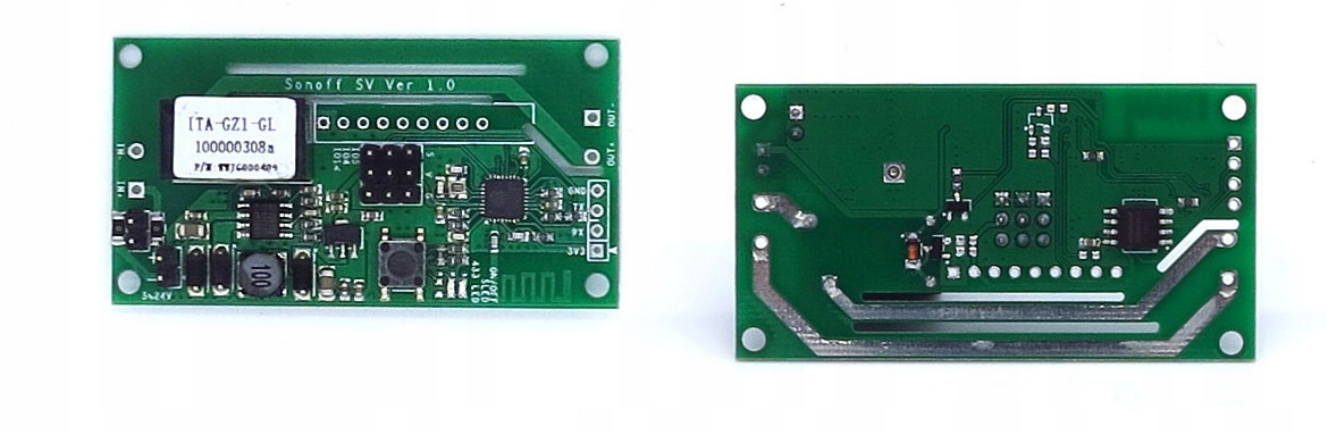

### Produkt posiada dodatkowe opcje:

**Wybór oprogramowania**: Sonoff eWeLink - fabryczne. , HomeKit HAA (48h) - usługa zmiany firmware (+ 6,99 zł ), Supla (48h) - usługa zmiany firmware (+ 6,99 zł ), Tasmota (48h) - usługa zmiany firmware (+ 6,99 zł ), Inne (48h) - wskazane przez kupującego 48h (+ 6,99 zł )

### Instrukcje, wsparcie oraz źródła

### Nasze wsparcie i pomoc dla alternatywnego oprogramowania OpenSource

#### **HomeKit HAA i Supla**

Oferujemy wsparcie i pomoc w języku Polskim (lub drogą e-mail inne języki) **tylko w przypadku oprogramowania:**

- **SUPLA**  [KLIKNIJ TUTAJ Instrukcja Supla](https://test.energo-dom.pl/supla-konfiguracja-polaczenia-i-urzadzen/)
- **HomeKit HAA oraz kody JSON**  [KLIKNIJ TUTAJ Instrukcja HAA](https://test.energo-dom.pl/instrukcja-konfiguracji-haa-homekit/)

**TYLKO Nasi klienci** mogą też liczyć na pomoc w **modyfikacji kodów JSON dla HomeKit :)** 

**Pomiar prądu w HomeKit** - nie każde urządzenie go obsługuje. Pomiar jest widoczny tylko w aplikacji "HAA Manager" lub panelu www (po IP) Shelly.

Urządzenia z usługą modyfikacji na życzenie klienta **nie podlegają zwrotowi konsumenckiemu 14 dni.** 

#### **TASMOTA, ESP Easy, ESPHome i inne\***

\*Przy wyborze oprogramowania układowego jakimi są TASMOTA, ESP Easy, ESPHome i inne (Wskazane przez kupującego) użytkownik **musi znać możliwości oprogramowania i konfiguracji,** która jest zawsze po stronie kupującego.

- **Tasmota**: https://tasmota.github.io/docs/
- ESPEasy: https://www.letscontrolit.com/wiki/index.php/ESPEasy
- ESPHome: https://esphome.io/

Po aktualizacji oprogramowania nie ma możliwości przywrócenia oryginalnego softu po wgraniu nowego!

Urządzenia z usługą modyfikacji na życzenie klienta **nie podlegają zwrotowi konsumenckiemu 14 dni.** 

### **NS Panel Sonoff + TASMOTA**

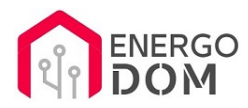

**Po uruchomieniu urządzenie czeka na konfigurację HomeAsistant** dodatku **AppDaemon**. Kręcące się kółeczko ładowania oraz informacja "Waiting to connection" jest prawidłowym zachowaniem :)

**NIE OFERUJEMY suportu w konfiguracji HomeAssistant.** Wszelka dalsza konfiguracja jest zawsze po stronie użytkownika.

- Źródło projektu: https://github.com/joBr99/nspanel-lovelace-ui
- **Tasmota**: https://templates.blakadder.com/sonoff\_NSPanel.html
- **HomeAsistant i konfiguracja NSPanel**: https://docs.nspanel.pky.eu/prepare\_ha/

Odnajdziesz również gotowe poradniki na YouTube.

### **Źródła i Uwagi dotyczące OpenSource**

Urządzenie (w tym nie certyfikowane przez Apple do celów komercyjnych) po usłudze wgraniu nowego darmowego kodu OpenSource może być wykorzystywane **tylko na własny prywatny użytek.** Źródła oprogramowania poniżej. Przedmiotem oferty jest Produkt + Usługa (nie gotowy produkt końcowy) wgrania ogólnodostępnego oprogramowania. Usługa wykonywana jest zawsze po zakupie urządzenia.

- HAA HomeKit: https://github.com/RavenSystem/esp-homekit-devices
- Tasmota: https://tasmota.github.io/docs/
- Supla: https://forum.supla.org/viewtopic.php?t=8142 lub www.supla.org
- ESPEasy: https://www.letscontrolit.com/wiki/index.php/ESPEasy
- ESPHome: https://esphome.io/